## タブレット製品アップデートに関して

本製品をお買い求め頂きまして誠にありがとうございます。 本製品のシステムアップデートを行うことで一部機能の改善を行うことができます。

## **〇アップデート内容**

・カメラのピント機能を改善

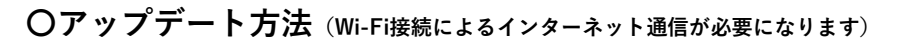

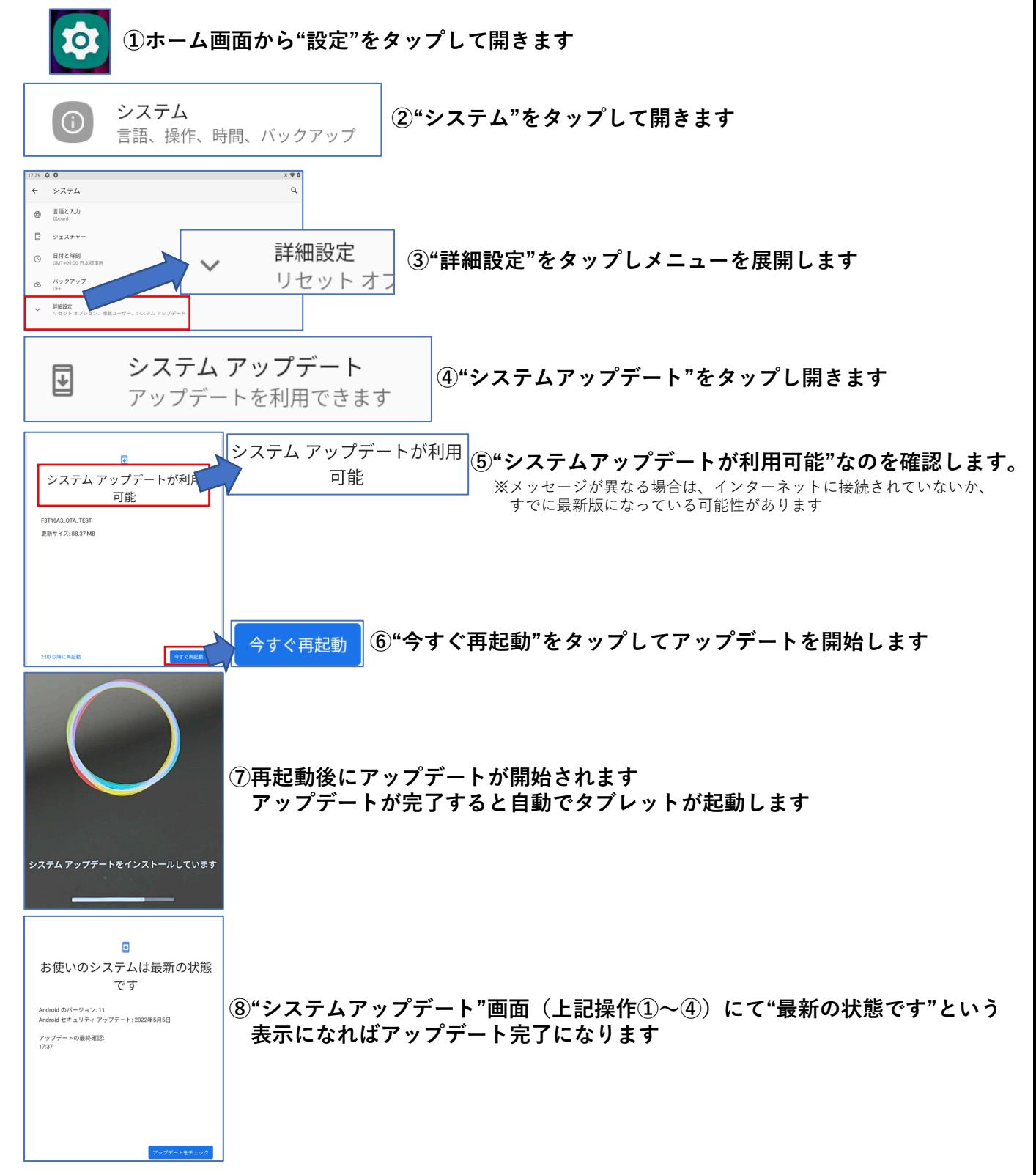